# **DEPARTMENT OF COMPUTER SCIENCE VALUE ADDED COURSE**

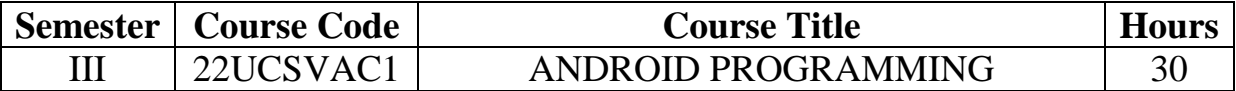

### **Course Outcomes**

After completing the course, the students are able to

CO1: Understand the concept of Android

CO2: Understand how Widgets are applied

CO3: Impart the knowledge on Menus

CO4: Learn the concept of Google Firebase

CO5: Publish your Android application

# **UNIT I - Introduction to Android 6 Hours**

Android Introduction– Versions – Internals – Architecture – Android Studio Download & Installation – Life Cycle

### **UNIT II –Basic Widgets 6 Hours**

Button – Edit Text – Text View – Moving to next activity – Check Box – Radio Button

# **UNIT III–Menu 6 Hours**

Option menu - Context menu - Sub menu - menu from xml - menu via code - Examples

### **UNIT IV – Google Firebase 6 Hours**

Introduction – How to connect Android App to Google Firebase – How to Authenticate using Email

### **UNIT V –Publish 6 Hours**

Publishing Android Application

### **Text Book**

1. Study material prepared by Department of Computer Science, JMC

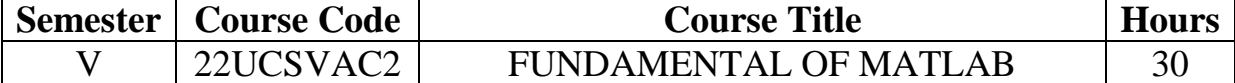

After completing the course, the students are able to

CO1: Understand the basic mathematical concepts of matrices

CO2: Develop program for solving numerical computations

CO3: Develop small projects using GUI

CO4: Understand Image Processing functions in MATLAB

CO5: Impart the knowledge of MATLAB programming

Introduction to MATLAB: Brief Introduction-Installation of MATLAB-History- Use of MATLAB-Key features- MATLAB software: Introduction to MATLAB Software-MATLAB-window Command-window Workspace-Command history-Setting directory-Working with the MATLAB- user interface- Basic commands-Assigning variables-Operations with variables

### **UNIT-II 6 Hours**

Data files and Data types: Character and string- Arrays and vectors -Column vectors-Row vectors Basic Mathematics: Arithmetic operations-Operators and special characters-Mathematical and logical operators-Solving arithmetic equations-Operations on matrix-Creating rows and column Matrices

### **UNIT-III 6 Hours**

Matrix operations: Finding transpose-determinant and inverse-Solving matrix Other operations - Trigonometric functions - Complex numbers – fractions - Real numbers - Complex numbers - M files: Working with script tools -Writing Script file - Executing script files - The MATLAB Editor - Saving m files

### **UNIT-IV 6 Hours**

Plots: Plotting vector and matrix data - Plot labelling, curve labelling and editing. 2D plots: Basic Plotting Functions - Creating a Plot - Plotting Multiple Data Sets in One Graph - Specifying Line Styles and Colors - Graphing Imaginary and Complex Data - Figure Windows

**UNIT-V 6 Hours**

MATLAB Programming: Automating commands with scripts - Writing programs with logic and flow control - Writing functions - Control statement Programming - Conditional Statement Programming - Examples - Loops and Conditional Statements: Control Flow: Conditional Control — if, else, switch Loop Control: for, while, continue, break Program Termination: return

### **Text Books:**

1. S. Swapna Kumar and Lenina S V B, MATLAB *Easy way of Learning,* PHI Learning Pvt. Ltd.

First Edition, 2016

2. Syed NasimulAlam and Syed SamsulAlam, Understanding MATLAB A *Text Book for Beginners*, I.K International Publishing House Pvt. Ltd., First Edition, 2013

### **UNIT-I 6 Hours**

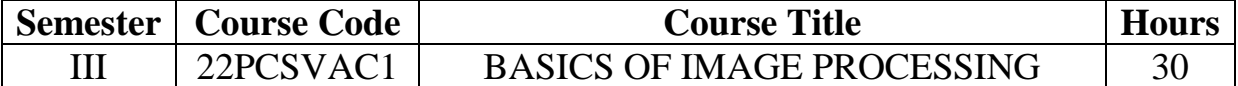

After completion of the course the students will be able to

CO1: Know the basic concepts of digital image processing

CO2: Understand the fundamentals of image representation in MATLAB

CO3: Acquire the knowledge for using loops, functions and commands in MATLAB

CO4: Apply the 2-D and 3-D graphics in real world applications

CO5: Implement the image processing methods

# **UNIT – I 6 Hours**

Introduction: Digital Image Processing –The MATLAB working environment- Digital Image Representation-Reading, Writing and Displaying Images – Data classes- Image Types-Converting between Data Classes and Image Types – Array Indexing

# **UNIT – II 6 Hours**

M-Function Programming: M-Files – Operators – Variables and Constants- Flow Controls - if,else and elseif - for loop – while loop –break and continue – switch - Code Optimization-Vectorizing loops-Preallocating Arrays-Interactive I/O

# **UNIT –III 6 Hours**

Functions - Writing user defined functions- Built in Function-Function calling- Return Value - Types of Functions- Global Variables-String-Cell Arrays and Structures-Simple programs

# **UNIT –IV 6 Hours**

MATLAB Graphics: Plots, Plot labeling, curve labeling and editing - Figure Windows - Displaying Multiple Plots in One Figure – Subplots - Introduction Of Graphical User Interface - 2D Graphics-3D Graphics-Animation-Sphere and Cylinder commands

# **UNIT – V 6 Hours**

MATLAB Commands forImage Enhancement Techniques - Filtering Images - Image RestorationTechniques - Feature Extraction using Segmentation and Edge Detection – Color Image Processing

# **Text Book**

1. R.C. Gonzalez, R.E. Woods and S.L. Eddins, Digital Image Processing usingMatlab, Pearson Education Inc.. 2012.

# **DEPARTMENT OF COMPUTER APPLICATIONS VALUE ADDED COURSE**

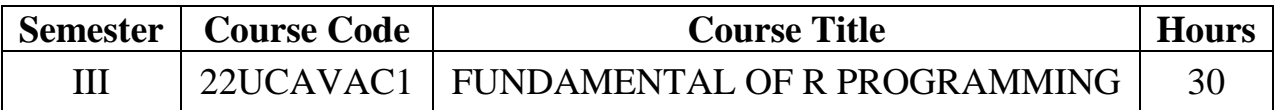

# **Course Outcomes**

After completion of the course, the students will be able to

CO1: Acquire basic knowledge in R

CO2: Understand the various data types available in R

CO3: Evaluate the use of Decision making and Looping statements

CO4: Describe the concept of Vectors and Lists

CO5: Apply the features of R in problem solving

### **UNIT – I 6 Hours**

**Overview**: Evolution of R – Features of R – **Environment Setup**– Installation – **Basic Syntax:** R Command Prompt - R Script File – Comments

### **UNIT – II 6 Hours**

**Data Types:** Vectors – Lists – Matrices – Arrays – Factors – Data Frames. **Variables:** Variable Assignment – Data Types of variable – Finding Variables – Deleting Variables **R – Operators:** Arithmetic – Relational – Logical – Assignment – Miscellaneous

# **UNIT – III 6 Hours**

**Decision Making:** If Statement – If…Else Statement – else if Statement – Switch

Statement – **Loops:** Repeat – While – For – Break Statement – Next Statement

# **UNIT – IV 6 Hours**

**Functions:** Definition – Components – Built-in Function – User-defined Function – Calling a Function – **Strings:** Rules Applied in String Construction – String Manipulation – **Vectors:** Vector Creation – Accessing Vector Elements - Vector Manipulation – **Lists:** Creating – Naming – Accessing – Manipulating – Merging – Converting List to Vector

### **UNIT – V 6 Hours**

**Matrices:** Accessing Elements – Matrix Computations – **Arrays:** Naming Columns and Rows – Accessing and Manipulating – Calculations across Elements

### **Text Books:**

- 1. SandipRakshit, R for Beginners, McGraw Hill Education, 2017
- 2. A.K. Verma, R Programming, Cengage Publications, 2019

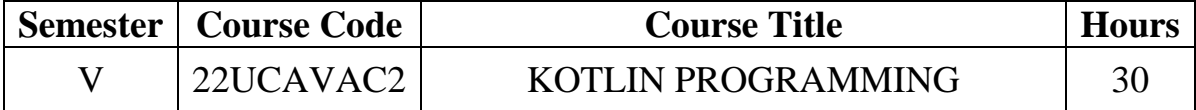

After completion of the course the students will be able to

CO1: Acquire basic knowledge in Kotlin

CO2: Understand the various data types available in Kotlin.

CO3: Evaluate the use of conditional statements

CO4: Describe the concept of arrays and control structures

CO5: Apply functions in problem solving

# **UNIT – I 6 Hours**

**Kotlin Home**– Introduction to Kotlin - Need of Kotlin – **Kotlin Get Started:** IDE – Installation

### **UNIT – II 6 Hours**

**Syntax** - **Output:** The Print() Function –**Comments:** Single-line comments – Multiline comments – **Variables:** Variable Type – *val*keyword – Display variables – Variable Names - **Data Types:** Numbers – Integer – Floating Point – Booleans – Characters – Strings – Arrays – Type Conversion

### **UNIT – III 6 Hours**

**Operators:** Arithmetic – Assignment – Comparison – Logical – **Strings** – **Booleans:**  Values - Expressions – **If…Else** – **When** – **Loops:** While – The Do..While – Break and Continue

### **UNIT – IV 6 Hours**

**Arrays:** Access the Elements – Change an Array Element – Array Length / Size – Loop Through an Array - For Loop – **Ranges** – **Functions:** Predefined Functions – Creating User Defined Function - Function Calling – Function Parameters – Returning a Value

### **UNIT – V 6 Hours**

Kotlin OOP: Classes and Objects – Constructors – Class Functions – Inheritance

# **Text Book**

1) John Horton, *"Android Programming with Kotlin for Beginners"*, Packt Publishing, 2019

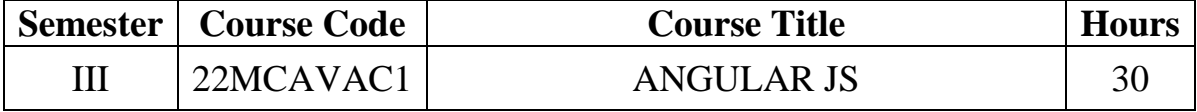

After completing the course, the students are able to

CO1: Understand the concept of Angular JS

CO2: Understand expressions and Directives of Angular JS

CO3: Impart the knowledge on Controllers and Modules

CO4: Learn the concept of scopes in Angular JS

CO5: Understand the concept of Forms in Angular JS

### **UNIT – I: 6 Hours**

Introduction to Angular JS – Need for Angular JS – Angular JS MVC – Angular JS First app – Angular JS Data Binding

# **UNIT – II: 6 Hours**

Expressions – Numbers, Strings, Objects, Arrays – Examples – Directives – ng-app, ng-init, ng-model, ng-repeat – Examples

## **UNIT – III: 6 Hours**

Controllers – Examples – Modules –Module Creation – Adding controller to a module – Adding directive to a module – Examples

# **UNIT – IV: 6 Hours**

Scopes – Examples – Filters – Adding filters to expressions – Adding filters to directives – Examples

### **UNIT – V: 6 Hours**

Forms – Check Box – Radio Buttons – Select Box – Examples – Animations – Examples

# **Text Book**

1. ValeriKarpov, Diego Netto, "*Professional AngularJS*", Wrox Publication, First Edition, 2015

# **DEPARTMENT OF INFORMATION TECHNOLOGY VALUE ADDED COURSE**

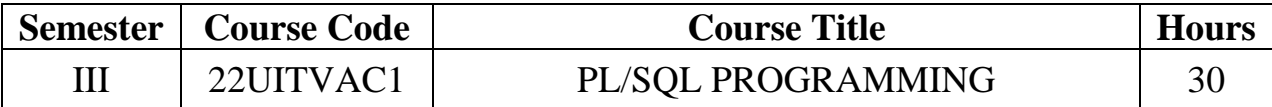

# **Course Outcomes**

After completion of the course the students will be able to

CO1: Learn and create the structure of PL/SQL blocks

CO2: Recall variables and use a variety of variable types to handle data in a block

CO3: Apply loop control structures in a block

CO4: Create and use procedures and functions

CO5: Understand the use of cursors and triggers for data selections

# **UNIT – I 6 Hours**

Introduction to PL/SQL - Architecture of PL/SQL- PL/SQL Developer - SQL Vs PL/SQL Vs T-SQL - Advantages and Disadvantages of PL/SQL-PL/SQL Block Structure- Simple and Anonymous Blocks

# **UNIT – II 6 Hours**

PL/SQL Data Types : Numeric, Boolean, Date time and Interval [-PL/SQL Variables](https://www.guru99.com/pl-sql-identifiers.html)  [Naming Convention](https://www.guru99.com/pl-sql-identifiers.html) – Variable Scope-PL/SQL Literals-PL/SQL Operators - PL/SQL Collections-Varrays - Nested & Index-by Tables- PL/SQL Records Type

# **UNIT –III 6 Hours**

PL/SQL Conditions: if-then, if-then-else Statements- elsif, nested-if statements - PL/SQL Case Statement-PL/SQL Loops: for loop and while loop-Nested Loops-Strings-Simple example programs

# **UNIT –IV 6 Hours**

PL/SQL Procedures: Creating and executing procedures- PL/SQL Functions-Creating and calling functions- Exception Handling-Examples to Raise User-defined Exception

# **UNIT – V 6 Hours**

PL/SQL Cursors & Triggers: Types of Cursor-Implicit and Explicit- Insert, Update, Delete & Select into-PL/SQL Cursor- Creation and use of Database Triggers-Creating Forms using Templates

# **Text Books:**

1. Joan Casteel, Oracle9i Developer: PL/SQL Programming, Course Technology,1st Edition, 2003.

2. Ben Forta, Oracle PL/SQL Training Guide, BPB Publications, 2016

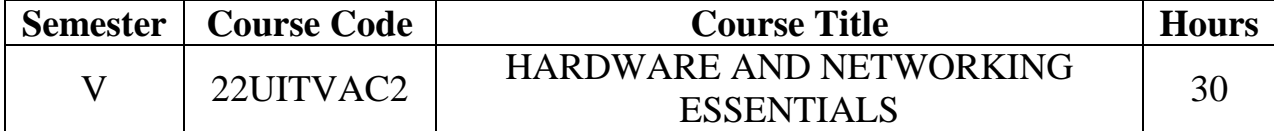

After completion of the course the students will be able to

- CO1: Know the basic components of computer system
- CO2: Understand the PC architecture and assemble the PC
- CO3: Acquire the knowledge of storage devices
- CO4: Know the fundamentals of computer networks
- CO5: Understand the functions of network connectivity devices

Basic computer system – Main system unit – Peripherals – Keyboard – keyboard types – keyboard organization – keyboard ergonomic – interfacing -Mouse- mouse types –mouse interface - Printer – printer types - Monitor – monitor types - Scanner – Digital camera - Laptop, PDA - Notebook computer

### **UNIT II** 6 Hours

PC Architecture: The Case – Case types - The Power Supply - power supply types - Motherboard – motherboard chipset - motherboard types - Motherboard architecture – motherboard installation - Processor/CPU – Processor types – Latest processor types processor installation- Adapter Cards - Display Devices - Ports and Cables – Assemble the PC – Disassemble the PC

### **UNIT III** 6 Hours

Memory – Primary memory - RAM, ROM, ECC, DIP, SIPP, SIMM,DIMM, RIMM, DDR, XMS memory, Cache memory, shadow memory – POST – BIOS – Secondary memory –  $HDD$  – types of hard disk drives - tracks – sectors – installing and upgrading – partitioning - magnetic recording – CHKDSK- SCANDISK – FDISK – Optical disks – DVD – Blu-Ray

### **UNIT IV** 6 Hours

Network: Introduction – Uses of Computer Networks – Network Hardware: Personal Area Networks –Local Area Networks – Metropolitan Area Networks – Wide Area Networks – Internetworks –Protocols - Reference Models: The OSI Reference Model –The TCP/IP Reference Model -IP address

### **UNIT V** 6 Hours

Network Connectivity devices: Network Interface Card (NIC) – Types of NIC – Configuration of NIC - Repeaters – Hubs - Switches – Switch types - Bridges - Routers – Modems - types of Modems - Gateways – WIFI – Bluetooth – Access Point

### **Text Books:**

1. ManaharLotia& Others, Modern Computer Hardware Course, BPB, First Edition, 2004.

2. N. Mathivanan, Microprocessors, PC Hardware and Interfacing, PHI, 2003.

3. K.L. James, Computer Hardware, Installation, Interfacing, Troubleshooting and Maintenance, 2013

# **UNIT I 6 Hours**